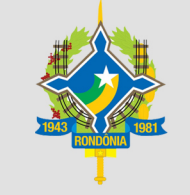

## **ASSEMBLEIA LEGISLATIVA DO ESTADO DE RONDÔNIA | ALE-RO**

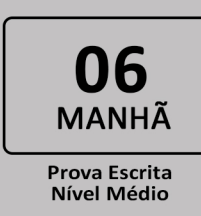

# **ASSISTENTE LEGISLATIVO TÉCNICO EM INFORMÁTICA**

## Tipo 1 - BRANCA

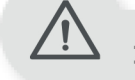

### **INFORMACÕES GERAIS**

- As questões objetivas têm cinco alternativas de resposta (A, B, C, D, E) e somente uma delas está correta
- Verifique se seu caderno está completo, sem repetição de questões ou falhas. Caso contrário, notifique imediatamente o fiscal da sala, para que sejam tomadas as devidas providências
- Confira seus dados pessoais, especialmente nome, número de inscrição e documento de identidade e leia atentamente as instruções para preencher a folha de respostas
- Use somente caneta esferográfica, fabricada em material transparente, com tinta preta ou azul
- Assine seu nome apenas no(s) espaço(s)  $reservado(s)$
- Confira seu cargo, cor e tipo do caderno de provas. Caso tenha recebido caderno de cargo ou cor ou tipo diferente do impresso em sua folha de respostas, o fiscal deve ser obrigatoriamente informado para o devido registro na ata da sala
- O preenchimento das respostas da prova objetiva é de sua responsabilidade e não será permitida a troca da folha de respostas em caso de erro
- Reserve tempo suficiente para o preenchimento de suas respostas. Para fins de avaliação, serão levadas em consideração apenas as marcações realizadas na folha de respostas da prova objetiva, não sendo permitido anotar informações relativas às respostas em qualquer outro meio que não seja o caderno de provas
- A FGV coletará as impressões digitais dos candidatos na lista de presenca
- Os candidatos serão submetidos ao sistema de detecção de metais quando do ingresso e da saída de sanitários durante a realização das provas
- Boa sorte!

## **SUA PROVA**

冐

 $\mathbf{P}$ 

Além deste caderno de provas, contendo setenta questões objetivas, você receberá do fiscal de sala: · uma folha de respostas das questões objetivas

### **TFMPO**

- 4 horas é o período disponível para a realização da prova, já incluído o tempo para a marcação da folha de respostas da prova objetiva.
- 2 horas e 30 minutos após o início da prova é possível retirar-se da sala, sem levar o caderno de prova.
- 30 minutos antes do término do período de prova é possível retirar-se da sala levando o caderno de prova.

### NÃO SERÁ PERMITIDO

- · Qualquer tipo de comunicação entre os candidatos durante a aplicação da prova
- · Levantar da cadeira sem autorização do fiscal de sala
- · Usar o sanitário ao término da prova, após deixar a sala

## **NTEGV PROJETOS**

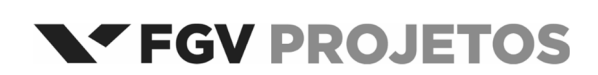

#### **Língua Portuguesa**

#### **Texto 1.**

#### **Do Casamento**

O casamento foi a maneira que a humanidade encontrou de propagar a espécie sem causar falatório na vizinhança. As tradições matrimoniais se transformaram através dos tempos e variam de cultura para cultura. Em certas sociedades primitivas o tempo gasto nas preliminares do casamento – corte, namoro, noivado etc. – era abreviado. O macho escolhia uma fêmea, batia com um tacape na sua cabeça e a arrastava para a sua caverna. Com o passar do tempo este método foi sendo abandonado, por pressão dos buffets, das lojas de presente e das mulheres, que não admitiam um período pré-conjugal tão curto. O homem precisava aproximar-se dela, cheirar seus cabelos, grunhir no seu ouvido, mordiscar a sua orelha e só então, quando ela estivesse distraída, bater com o tacape na sua cabeça e arrastá-la para a caverna. (fragmento)

**VERÍSSIMO**, Luís Fernando, *Comédias da Vida Privada.* Ed. LPm. 1994.

#### **1**

O livro de onde foi retirado este fragmento recebeu o nome de *Comédias da Vida Privada*. O humor deste fragmento é conseguido basicamente pelo seguinte processo:

- (A) exagerar os dados fornecidos.
- (B) misturar momentos distantes do tempo.
- (C) criticar as preocupações sociais.
- (D) utilizar um vocabulário ultrapassado.
- (E) descrever ações de forma grotesca.

#### **2**

"O casamento foi a maneira que a humanidade encontrou de propagar a espécie sem causar falatório na vizinhança".

Em outras palavras, segundo esse fragmento do texto, o casamento desempenha principalmente o papel de

- (A) autorizar as relações sexuais.
- (B) construir as relações entre homem e mulher.
- (C) legalizar uma relação social.
- (D) trazer segurança social.
- (E) organizar a vida familiar.

#### **3**

"O casamento foi a maneira que a humanidade encontrou de propagar a espécie sem causar falatório na vizinhança."

Assinale a opção em que a oração reduzida sublinhada está corretamente desenvolvida.

- (A) "sem que cause falatório na vizinhança."
- (B) "sem que seja causado falatório na vizinhança."
- (C) "sem que que causasse falatório na vizinhança."
- (D) "sem que tivesse causado falatório na vizinhança."
- (E) "sem causar-se falatório na vizinhança."

#### **4**

Na palavra "falatório", o sufixo **-ório** tem o mesmo valor semântico no seguinte vocábulo:

- (A) auditório.
- (B) promontório.
- (C) laboratório.
- (D) relatório.
- (E) palavrório.

#### **5**

"Em certas sociedades primitivas o tempo gasto nas preliminares do casamento – corte, namoro, noivado etc. – era abreviado." O segmento sublinhado entre travessões indica

- (A) uma retificação de um erro anterior.
- (B) uma explicação de um termo obscuro.
- (C) uma exemplificação de tradições sociais.
- (D) uma citação de todas as preliminares referidas.
- (E) uma enumeração de todas as preliminares citadas.

#### **6**

"O macho escolhia uma fêmea, batia com um tacape na sua cabeça e a arrastava para a sua caverna". Esse período tem a função textual de

- (A) esclarecer de que modo o tempo pré-conjugal era abreviado.
- (B) indicar o primitivismo dominante nas relações matrimoniais.
- (C) criticar a forma do matrimônio na pré-história.
- (D) mostrar como o rito matrimonial se modificou.
- (E) referir-se às preliminares matrimoniais anteriores.

#### **7**

Assinale a opção que mostra uma substituição *inadequada* para a expressão sublinhada.

- (A) "As tradições matrimoniais se transformaram através dos tempos ..." / sucessivamente.
- (B) "...o tempo gasto nas preliminares do casamento " / prématrimonialmente.
- (C) "Com o passar do tempo este método foi sendo abandonado," / cronologicamente.
- (D) "...não admitiam um período pré-conjugal tão curto." / abreviadamente.
- (E) "...mordiscar a sua orelha e só então, quando ela estivesse distraída," / finalmente.

*"O macho escolhia uma fêmea, batia com um tacape na sua cabeça e a arrastava para a sua caverna."* 

*"... mordiscar a sua orelha e só então, quando ela estivesse distraída, bater com o tacape na sua cabeça e arrastá-la para a caverna."* 

Nesses dois segmentos do texto vemos duas formas diferentes do mesmo pronome pessoal; assinale a opção em que a forma do pronome pessoal empregada está *incorreta.*

- (A) Os homens faziam-na entrar na caverna.
- (B) Fá-la-iam entrar na caverna à força.
- (C) Fazia-a aceitar o casamento na base da violência.
- (D) Espero que a faças aceitar-te como marido.
- (E) Faça-la cumprir o prometido antes do casamento.

#### **9**

*"O macho escolhia uma fêmea, batia com um tacape na sua cabeça e a arrastava para a sua caverna."* 

Assinale a opção que apresenta o problema de construção dessa frase do texto.

- (A) A polissemia do vocábulo "fêmea".
- (B) A ambiguidade do possessivo "sua" em "sua caverna".
- (C) A colocação do pronome pessoal "a".
- (D) A seleção vocabular por "macho" em lugar de "homem".
- (E) A predicação verbal do verbo "arrastava".

#### **10**

Assinale a opção em que a frase do texto mostra um exemplo de voz passiva verbal.

- (A) "O casamento foi a maneira que a humanidade encontrou de propagar a espécie sem causar falatório na vizinhança."
- (B) "As tradições matrimoniais se transformaram através dos tempos e variam de cultura para cultura."
- (C) "O macho escolhia uma fêmea, batia com um tacape na sua cabeça e a arrastava para a sua caverna."
- (D) "Em certas sociedades primitivas o tempo gasto nas preliminares do casamento – corte, namoro, noivado etc. – era abreviado."
- (E) "...quando ela estivesse distraída, bater com o tacape na sua cabeça e arrastá-la para a caverna."

#### **ATENÇÃO: AS DUAS QUESTÕES A SEGUIR DEVEM SER RESPONDIDAS COM BASE NA CHARGE A SEGUIR.**

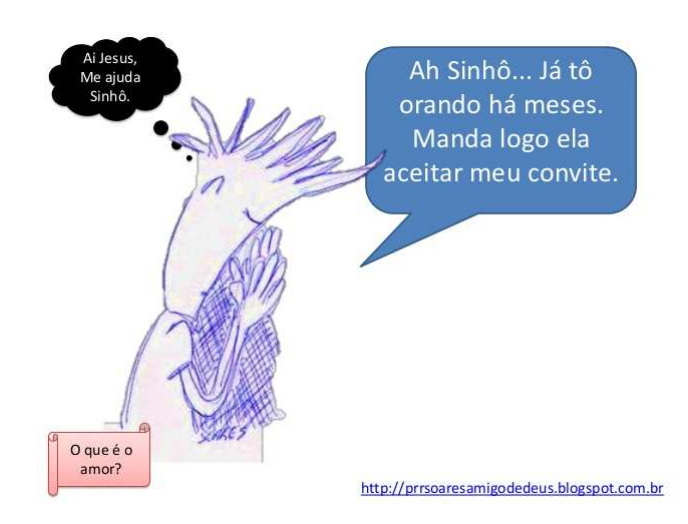

#### **11**

Assinale a opção que indica as palavras da charge que mostram variação popular de pronúncia.

- (A) Ai Sinhô.
- (B) Sinhô ah.
- (C) Sinhô tô.
- (D) tô manda.
- (E) manda ela.

#### **12**

Assinale a opção em que o segmento verbal da charge não apresenta problemas de norma-padrão.

- (A) Ai Jesus.
- (B) Me ajuda.
- (C) Ah Sinhô.
- (D) há meses.
- (E) manda logo ela.

#### **História e Geografia de Rondônia**

#### **13**

*A preocupação portuguesa em ocupar a região estava inserida, em um primeiro momento, no contexto da defesa do território. Ou seja, foram "razões de guerra" que motivaram os portugueses a investir em empreendimentos como fortificações de defesa na região. Os portugueses se arriscavam nessa empreitada mesmo ainda não conhecendo o potencial econômico da Amazônia. Tinham apenas a noção de que seu principal rio, o Amazonas, era uma excepcional via de comunicação e penetração no território e de defesa contra os "invasores estrangeiros"*.

GOMES FILHO, Gregório F. *O forte São Joaquim e a construção da fronteira no extremo norte.* Santa Maria, RS. 2012.

Assinale a afirmativa que exemplifica corretamente o relato do autor a respeito da posição da coroa portuguesa para a região amazônica.

- (A) A defesa do território foi realizada mediante a construção de fortificações, como a do Real Forte Príncipe da Beira (1775), baluarte de proteção que garantia aos portugueses a posse e o domínio da capitania do Maranhão.
- (B) A instalação das reduções jesuítas em Chiquitos e Moxos fazia parte de uma política de ocupação lusa do território da bacia amazônica ampliado pelo Tratado de Madrid (1750).
- (C) A abertura de caminhos fluviais se deu por expedições, como a de Manuel Félix de Lima que, ao comercializar com os jesuítas de Moxos, mostrou a viabilidade da navegação entre os rios Guaporé, Mamoré, Madeira e Amazonas (1742).
- (D) O capitão general Antônio Rolim de Moura, para confirmar a presença lusa, fundou a vila capital, Vila Bela da Santíssima Trindade (1752), à margem direita do rio Jauru, para supervisionar o acesso às minas de Mato Grosso.
- (E) A administração pombalina (1750-1777) pretendia consolidar o domínio português na região amazônica mediante a integração de índios e africanos à sociedade colonial, estimulando casamentos interraciais.

#### **14**

As afirmativas a seguir caracterizam corretamente modalidades consideradas legais para obter escravos na Amazônia colonial, *à exceção de uma*. Assinale-a.

- (A) Os índios aprisionados nas guerras intertribais podiam ser *resgatados* pelos colonos os quais, em retribuição, obtinham o direito de escravizar legalmente os indígenas por dez anos.
- (B) As *tropas de* resgate eram conduzidas por missionários que convenciam os índios a buscar a liberdade e melhores condições de vida nos aldeamentos.
- (C) Os índios *de repartição* eram os que aceitavam ser descidos sem oferecer resistência armada, em oposição aos índios escravos.
- (D) Os *descimentos* abasteciam de índios os aldeamentos, de onde eram repartidos pelos moradores, para a realização de serviços e para trabalharem no próprio aldeamento.
- (E) As *guerras justas* eram expedições militares que invadiam os territórios indígenas e capturavam índios que estariam impedindo a pregação do Evangelho ou atacando colonos.

#### **15**

Leia as afirmativas a respeito do auge do primeiro ciclo da borracha (1879-1912) e assinale V para a afirmativa verdadeira e F para a falsa.

- ( ) A partir da segunda metade do século XIX, em função da crescente demanda internacional por borracha, os seringalistas recrutaram grande quantidade de nordestinos para a extração do látex nos Vales do Juruá e Purus, com a ajuda financeira das Casas Aviadoras de Manaus e Belém.
- ( ) De 1877 até 1911, houve um aumento considerável na produção da borracha que, devido às técnicas de extração então empregadas, estava associado à expansão do sistema de cultivo intensivo das seringueiras.
- ( ) Como a mão de obra disponível na região foi direcionado para a extração do látex, ocorreu uma diminuição da produção agrícola e as Casas Aviadoras passaram a fornecer também gêneros agrícolas.

As afirmativas são, respectivamente,

- (A) V V F.
- (B) V F F.
- (C) F F V.
- (D) V F V.
- (E) F V F.

#### **16**

A respeito da escolha de Rondônia como região prioritária de colonização nos anos 1970, analise as afirmativas a seguir.

- I. Rondônia foi considerada estratégica para o direcionamento dos fluxos migratórios das Regiões Sudeste e Sul, marcadas pela mecanização e modernização agrícola, bem como da Região Nordeste, afetada por secas periódicas.
- II. Rondônia foi considerada relevante para garantir a integração da Amazônia ao território brasileiro, obtida mediante o asfaltamento das rodovias BR-364 e BR-317, o que permitiu aumentar o fluxo populacional para a região.
- III. Rondônia foi considerada importante por seu potencial hídrico, o que impulsionou a construção de grandes usinas hidrelétricas, responsáveis por fluxos migratórios associados aos empreendimentos barrageiros.

Está correto o que se afirma em

- (A) I, apenas.
- (B) II, apenas.
- (C) III, apenas.
- (D) II e III, apenas
- (E) I, II e III.

A inserção da produção de soja no estado de Rondônia deu origem aos *espaços luminosos* em que a atividade agrícola modernizada pelas *commodities* impõe às cidades uma reformulação funcional.

Sobre a expansão do cultivo da soja em Rondônia, analise as afirmativas a seguir.

- I. O modal hidro-rodoviário produziu uma nova configuração do espaço agrícola do sul de Rondônia, ao articular o espaço amazônico ao fluxo do agronegócio globalizado.
- II. O cultivo da soja em Rondônia, ao assumir o estatuto de *commodity,* fez surgir um novo espaço rural devido ao processo de modernização agrícola.
- III. O sul de Rondônia, onde se concentra o agronegócio de soja, tem como polo logístico e de prestação de serviços a cidade de Vilhena, que assume a gestão da produção da soja.

Está correto o que se afirma em

- (A) I, apenas.
- (B) II, apenas.
- (C) III, apenas.
- (D) II e III, apenas.
- (E) I, II e III.

#### **18**

*Rondônia tem sete bacias hidrográficas, entre as quais a formada a partir da confluência dos rios Mamoré e Beni, com nascentes nos altiplanos andinos. Essa bacia causa preocupação em razão das modificações de sua dinâmica hidrológica, decorrentes da instalação das hidrelétricas de Santo Antônio e Jirau.* 

Adaptado de http://www.sedam.ro.gov.br A bacia hidrográfica à qual o texto se refere é a do

- (A) Guaporé.
- (B) Mamoré.
- (C) Madeira.
- (D) Jamari.
- (E) Machado.

#### **19**

O estado de Rondônia apresenta um índice elevado de desmatamento da Amazônia Legal. As principais causas desse processo de desmatamento estão descritas corretamente nas afirmativas a seguir, *à exceção de uma*. Assinale-a.

- (A) A abertura de estradas a partir dos processos de expansão da fronteira agrícola através da ocupação induzida pelo governo, no contexto de projetos de integração nacional.
- (B) A urbanização da população, associada à mineração de cassiterita e ao garimpo de ouro, exigiu a construção de complexa infraestrutura urbana e de redes de transportes.
- (C) A expansão da pecuária extensiva, da agricultura empresarial e das queimadas, praticadas tanto pelos grandes proprietários como pelos pequenos agricultores.
- (D) A exploração madeireira, responsável pelo desaparecimento de espécies de árvores que produzem madeiras nobres, tais como mogno, acapu e virola.
- (E) A expansão das áreas ocupadas pelo agronegócio, como o da soja, é explicada pela agilização do escoamento da produção graças ao modal rodo-hidroviário.

### **Legislação Específica**

#### **20**

Caio, agente de polícia, recebeu ordens para escoltar determinado preso, que iria prestar depoimento no Tribunal. Sabe-se que a escolta de preso é função própria e exclusiva de agente penitenciário.

Sobre o caso narrado, assinale a afirmativa correta.

- (A) Caio deve obedecer à ordem recebida em função do princípio da hierarquia.
- (B) Caio não pode desobedecer à ordem, ante a presunção de legalidade.
- (C) Caio não deve obedecer à ordem, em decorrência de sua manifesta ilegalidade.
- (D) Caio deve obedecer à ordem, já que não terá responsabilidade no caso de lesão a interesse público.
- (E) Caio só obedecerá à ordem se houver justificativa para que esta tenha sido emitida.

#### **21**

Analise as afirmativas a seguir e assinale (V) para a verdadeira e (F) para a falsa.

- ( ) Para efeitos da progressão salarial, o tempo de licença não remunerada permanece sendo computado, já que não acarreta ônus para o Estado.
- ( ) A morte do servidor não permite que haja a progressão salarial, mesmo que já tenha preenchido os requisitos legais para tanto, uma vez que este não poderá gozar do novo vencimento.
- ( ) A progressão salarial ocorre dentro da mesma classe da carreira, pelo decurso do tempo efetivo de serviço prestado.
- As afirmativas são, respectivamente,
- $(A) V F V$ .
- (B)  $F V V$ .
- $(C)$  F F V.
- $(D) V F F$ .
- $(E) V V V.$

#### **22**

O presidente da Câmara Municipal de Alphabeta, Sr. Raposo Correia, membro da Igreja Benditos do 10º Dia, vem consultá-lo sobre a legalidade de o Município doar área pública de uso comum, constituída por terreno baldio, para a construção da Igreja Matriz do grupo religioso referido, projeto este que já tem o *de acordo* do Prefeito, que também é membro da mesma Igreja.

Sobre a pretensão do presidente da Câmara de Vereadores, assinale a afirmativa correta.

- (A) A doação só poderá ser feita se a Igreja apresentar um projeto social que envolva a construção pretendida.
- (B) A doação de bem público municipal a qualquer particular é vedada por lei específica.
- (C) O princípio da laicidade do Estado veda qualquer tipo de subvenção a Igrejas.
- (D) A licitação, na hipótese em análise, é necessidade inafastável para que a doação se concretize.
- (E) A doação só irá ocorrer se a Igreja estiver cadastrada junto à Secretaria Municipal de Ação Social.

*O processo participativo com foco nas estratégias organizacionais e nas metas a alcançar, que visa a apoiar ações eficazes e efetivas na gestão de pessoas e está vinculado à avaliação institucional, desenvolvendo-se sem intermitências temporais.* 

Esse processo é chamado de

- (A) interstício temporal.
- (B) desempenho crítico.
- (C) qualificação organizacional.
- (D) gestão de competências.
- (E) gestão de desempenho.

#### **24**

As opções a seguir apresentam matérias sobre as quais a Assembleia Legislativa Estadual pode dispor, *à exceção de uma.* Assinale-a.

(A) Planos e Programas Estaduais de Desenvolvimento.

- (B) Transferência temporária da sede do Governo.
- (C) Normas Específicas sobre doação de bens e direitos.
- (D) Criação de Unidades de Conservação Ambiental.
- (E) Instituição de Regiões Metropolitanas.

#### **25**

Com relação ao processo de elaboração de uma lei estadual, analise as afirmativas a seguir.

- I. O Governador de Estado tem iniciativa exclusiva para leis complementares e, concorrente, para leis ordinárias.
- II. Para projetos de lei de iniciativa do Governador este poderá solicitar urgência no exame.
- III. Aprovado o projeto de lei, este será enviado ao Secretário de Justiça para aprovação ou veto.

Está correto o que se afirma em

- (A) I, apenas.
- (B) I e II, apenas.
- (C) III, apenas.
- (D) II, apenas.
- (E) I e III, apenas.

#### **26**

Membro do legislativo de determinado Estado fez uso de sua cota mensal de passagens aéreas em favor da mulher, filha e babá, as quais se deslocaram para a mesma cidade para a qual ia o parlamentar, a fim de participar de reunião do partido do qual é membro. Questionado, referiu que na legislação inexiste proibição expressa vedando a cessão dos bilhetes de passagem, o que é fato.

Sobre a conduta do parlamentar, assinale a afirmativa correta.

- (A) Está de acordo com os princípios administrativos.
- (B) Fere o princípio da moralidade.
- (C) É contrária ao princípio da impessoalidade.
- (D) Representa um ato de nepotismo.
- (E) Está de acordo com o princípio da boa-fé.

#### **27**

Assinale a opção que indica a modalidade de administração do Estado em que há transferência de serviços e competências para outras pessoas jurídicas.

- (A) concentrada.
- (B) desconcentrada.
- (C) particularizada.
- (D) descentralizada.
- (E) funcionalizada.

#### **Raciocínio Lógico**

#### **28**

Torcedores fanáticos do Barcelona foram a Ariquemes para torcer pelo seu time na final do campeonato rondoniense de 2017 e, para isso, alugaram vários ônibus. Os torcedores eram 390 e cada ônibus tinha 46 lugares.

O número mínimo de ônibus que precisaram ser alugados para transportar todos os torcedores é

- (A) 6.
- (B) 7.
- (C) 8. (D) 9.
- (E) 10.
- 

#### **29**

João recebeu seu salário e fez três gastos sucessivos. Primeiro, gastou a terça parte do que recebeu, depois gastou a quarta parte do restante e, em seguida, gastou dois quintos do restante. A quantia que restou do salário de João é representada pela fração

- (A)  $\frac{1}{3}$
- $(B)$  $\overline{4}$
- $(C)$ 
	- 5
- (D)  $\frac{2}{5}$
- $(E) \frac{3}{10}$

#### **30**

A duração do período diurno do dia varia bastante ao longo do ano em localidades afastadas do equador. Em certo dia de julho, em Porto Alegre, o sol nasceu às 7h14min e se pôs às 17h14min. Nesse dia, em Porto Alegre, o período diurno teve a duração de

- (A) 9 horas e 50 minutos.
- (B) 9 horas e 55 minutos.
- (C) 10 horas.
- (D) 10 horas e 3 minutos.
- (E) 10 horas e 10 minutos

O valor das ações de certa empresa sofreu queda de 8% no mês de maio, ficou estável em junho e teve queda de 15% em julho. Do início de maio até o final de julho a desvalorização do valor dessas ações foi de

(A) 20%.

- (B) 21,6%.
- (C) 21,8%.
- (D) 23%.
- (E) 24,4%.

#### **32**

Arthur escreveu sucessivamente a palavra RONDONIA, obtendo a seguinte sequência de letras:

#### **RONDONIARONDONIARONDONIARON...**

Depois de escrever 2018 letras seguindo esse padrão, a próxima letra que Arthur deverá escrever é

(A) R.

(B) N.

(C) D.

- (D) O.
- (E) A.

#### **33**

No setor de digitação da Assembleia Legislativa todos os digitadores possuem mesma eficiência no trabalho e, portanto, digitam a mesma quantidade de páginas em cada hora. Sabe-se que 3 digitadores produziram 72 páginas digitadas em 4 horas.

O número de páginas que 4 digitadores produzirão em 5 horas é de

(A) 120.

- (B) 124.
- (C) 144.
- (D) 156.
- (E) 180.

#### **34**

Para um passeio de barco no rio Madeira, há bilhetes com preços diferenciados para adultos e crianças. Uma família com 2 adultos e 3 crianças pagou 124 reais pelo passeio, e outra família, com 3 adultos e 5 crianças, pagou 195 reais pelo mesmo passeio.

Assinale a opção que indica o preço, em reais, do bilhete de uma criança.

- (A) 16.
- (B) 18.
- (C) 20.
- (D) 22.
- (E) 24.

#### **35**

Miguel tem um terreno retangular com 30 m de comprimento e 25 m de largura, e pretende cercá-lo com 4 voltas de arame farpado. Para isso, ele comprou um rolo de arame farpado com 500 m de arame.

Após realizado o trabalho, Miguel verificou que

- (A) sobraram 60 m de arame.
- (B) sobraram 120 m de arame.
- (C) menos da metade do rolo foi utilizado.
- (D) faltaram 40 m de arame.
- (E) faltaram 120 m de arame.

#### **36**

Sete crianças brincam com um jogo em que cada partida tem um só vencedor. Como as partidas são rápidas, em uma tarde elas jogaram 50 partidas.

É correto afirmar que

- (A) cada uma das crianças venceu, pelo menos, 5 partidas.
- (B) uma das crianças venceu exatamente 7 partidas.
- (C) é possível que todas elas tenham vencido mesmo número de partidas.
- (D) 4 crianças venceram 8 partidas cada uma e 3 crianças venceram 6 partidas cada uma.
- (E) uma delas venceu, pelo menos, 8 partidas.

#### **37**

Considere a afirmação:

"Eu recebi o boleto e não paguei".

A negação lógica dessa afirmação é

- (A) "Eu não recebi o boleto e não paguei."
- (B) "Eu não recebi o boleto e paguei."
- (C) "Eu recebi o boleto e paguei."
- (D) "Eu não recebi o boleto ou não paguei."
- (E) "Eu não recebi o boleto ou paguei."

#### **38**

Uma empresa fabrica certo equipamento elétrico e a máquina que o produz faz 48 deles cada vez que é utilizada. Cada equipamento recebe uma etiqueta com um código formado por uma letra do alfabeto de 26 letras e um número de ordem de 01 a 48.

Assim, na primeira vez que a máquina trabalhou, os equipamentos receberam as etiquetas de A01 até A48. Da segunda vez as etiquetas foram de B01 até B48, e assim por diante, seguindo o alfabeto.

A empresa vendeu para uma loja todos os equipamentos com etiquetas de G33 até M29.

Assinale a opção que indica a quantidade de equipamentos vendidos para essa loja.

- (A) 237.
- (B) 283.
- (C) 284.
- (D) 285.
- (E) 302.

Várias pessoas, entre as quais Artur e Mário, estão sentadas em volta de uma mesa redonda. Entre Artur e Mário há 3 pessoas por um lado e 5 pessoas pelo outro.

Uma das pessoas da mesa é sorteada ao acaso.

A probabilidade de que essa pessoa sorteada não seja nem Artur, nem Mário, nem nenhum dos seus vizinhos, é de

(A) 20%.

- (B) 30%.
- (C) 40%. (D) 50%.
- (E) 60%.

#### **40**

Considere verdadeira a afirmação:

"Todo parlamentar conhece bem a Constituição".

É correto concluir que

- (A) "Se uma pessoa conhece bem a Constituição então é parlamentar."
- (B) "Se uma pessoa não é um parlamentar então não conhece bem a Constituição."
- (C) "Se uma pessoa não conhece bem a constituição então não é parlamentar."
- (D) "Existe um parlamentar que não conhece bem a Constituição."
- (E) "Não existe pessoa que conheça bem a Constituição e não seja parlamentar."

#### **Conhecimentos Específicos**

#### **41**

Considere uma planilha Excel onde as células A1 até A5 contêm, respectivamente, os valores 8, 5, 7, 3, 4, e as células B1 até B5 contêm, respectivamente, os valores Pedro, Maria, João, Tito e Mariana.

Dado que a fórmula

=PROCV(MAIOR(A1:A5;1);A1:B5;2;FALSO)

foi digitada na célula B7, assinale o valor exibido nessa célula.

(A) João.

- (B) Maria.
- (C) Mariana.
- (D) Pedro.
- (E) Tito.

#### **42**

Uma das opções do comando "Salvar como" no MS Excel 2010 grava arquivos com a extensão ".xlam".

Assinale a opção que melhor caracteriza o conteúdo usual desse tipo de arquivo.

(A) Arquivos binários extensos.

- (B) Arquivos CSV.
- (C) Estruturas XML.
- (D) Modelos.
- (E) Suplementos.

#### **43**

Considere uma planilha Excel contendo os valores exibidos a seguir.

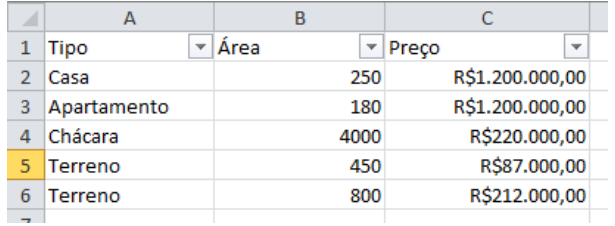

Considere ainda que o filtro recebeu as restrições abaixo, aplicadas na ordem em que foram apresentadas:

Coluna A: apenas os valores Casa, Chácara, Terreno selecionados; Coluna C: apenas o valor R\$ 1.200.000,00 selecionado.

Assinale a opção que relaciona todas as linhas que, além dos títulos, permaneceram visíveis após a seleção aplicada.

(A) 2. (B) 2 e 3. (C) 2, 4 e 5. (D) 2, 5 e 6. (E) 3.

#### **44**

Maria trabalhou na edição de vários textos sigilosos no Word, e ao encerrar precisa garantir que o *clipboard* do Windows não contenha trechos desses textos.

Assinale a opção que *não* deveria ser utilizada por Maria para obter essa garantia.

- (A) Abrir uma página inofensiva no *browser* e acionar a tecla PrintScreen.
- (B) Copiar um texto inofensivo com Ctrl+C.
- (C) Executar o comando echo "X" | clip no *prompt* de comando.
- (D) Fechar o documento no Word.
- (E) Reiniciar o Windows.

#### **45**

No contexto do Windows Defender e seus componentes, a verificação de vírus e *malware* pode ser acionada na forma de *full* ou *quick scan*.

Com relação aos arquivos verificados, assinale a opção que melhor caracteriza as diferenças da segunda forma em relação à primeira.

- (A) Somente arquivos executáveis são verificados.
- (B) Somente arquivos oriundos de fontes externas ao sistema são verificados.
- (C) Somente arquivos que não tenham sido verificados no período estipulado nas configurações são verificados.
- (D) Somente arquivos recentemente criados são verificados.
- (E) Somente arquivos em locais com maior probabilidade de infecção são verificados.

No contexto da criação de uma imagem do sistema no Windows 7, analise as afirmativas a seguir.

- I. É possível manter várias versões da imagem do sistema.
- II. A mídia onde a imagem é gravada pode estar formatada em um *file system* diferente do que está em uso no sistema do Windows.
- III. Não é possível gravar uma imagem de sistema em um USB *flash-drive.*

Está correto o que se afirma em

- (A) I, apenas.
- (B) II, apenas.
- (C) III, apenas.
- (D) I e II, apenas.
- (E) II e III, apenas.

#### **47**

Assinale a opção que indica o tipo de *file system* usado como *default* na organização do disco rígido no Windows 7.

- (A) FAT32
- (B) FAT64
- (C) HTFS
- (D) NTFS
- (E) UDF

#### **48**

Não é incomum encontrar aplicativos ou utilitários do Windows 7 que são abertos a partir da tela de comandos (a tela preta).

Em uma instalação padrão, uma alternativa possível para chegar a essa tela é digitar, na caixa no canto inferior esquerdo do menu "Iniciar", na tela inicial, o termo

- (A) cmd
- (B) exec
- (C) open
- (D) run
- (E) shell

#### **49**

O MS Word 2010 BR está programado para abrir arquivos gravados sob diferentes formatos.

Assinale a extensão que corresponde a um tipo de arquivo que *não* pode ser aberto nessa versão.

(A) .CSV

- (B) .HTM
- (C) .PDF
- (D) .RTF
- (E) .TXT

**50** 

Observe o texto a seguir.

*Retórica dos namorados, dá-me uma comparação exata e poética para dizer o que foram aqueles olhos de Capitu. Não me acode imagem capaz de dizer, sem quebra da dignidade do estilo, o que eles foram e me fizeram. Olhos de ressaca? Vá, de ressaca!*

*Machado de Assis* 

Observe ainda o mesmo texto, depois que um comando de substituição foi executado no Word.

*Retórica dos namorados, dá-me uma comparação exata e poética para dizer o que foram aqueles olhos de Capitu. Não me acode imagem capaz de dizer, sem quebra da dignidade do estilo, o que eles foram e me fizeram. Olhos de ressaca? Vá, de ressaca.*

#### *Machado de Assis*

O conteúdo da caixa "Localizar:", usado no comando de substituição, é exibido a seguir.

#### ressaca!^p

Assinale a opção que exibe o conteúdo da caixa "Substituir por:" fornecido no mesmo comando.

(A) ressaca^p (B) ressaca! (C) ressaca.^p (D) ressaca^?^v (E) ressaca.^v

#### **51**

Luíza está preparando um documento Word extenso, onde há muitos capítulos e todos devem começar em uma página com número ímpar.

Ela deve tomar cuidado com a solução adotada, pois um ou mais trechos do documento podem receber alterações posteriores, que podem afetar a paginação, e, consequentemente, violar essa regra.

Assinale a opção que apresenta uma escolha adequada para Luíza.

- (A) A cada capítulo, inserir quebras de seção com a quebra de página requerida.
- (B) Usar a opção "Controle de linhas órfãs/viúvas" da "Edição de linha e parágrafo" da guia "Página inicial".
- (C) Usar a opção "Manter com o próximo" da "Edição de linha e parágrafo" da guia "Página inicial".
- (D) Usar o controle "AutoAjuste" na guia "Layout".
- (E) Inserir quebras de página manualmente, pois não há outra solução no Word.

O Access é frequentemente utilizado para a construção de relatórios, dada a facilidade com que isso é feito. Esses relatórios, em geral, acessam dados localizados em bancos de dados e/ou arquivos externos.

Assinale a opção que indica o mecanismo que é comumente utilizado para que as tabelas de outros bancos de dados possam estar acessíveis a um usuário do Access, quando da confecção e extração de relatórios.

(A) Arquivos de visualização XPS.

- (B) Código VBA.
- (C) Remote desktop.
- (D) Snapshot Viewer.
- (E) Tabelas vinculadas.

#### **53**

No contexto da construção de uma consulta (query) no Access, considere as afirmativas a seguir.

- I. Uma consulta do tipo "Criar tabela" provoca, no modo de exibição SQL, o uso da cláusula INTO logo após a lista de colunas do comando SELECT.
- II. Uma consulta do tipo "Acrescentar" provoca, no modo de exibição SQL, o uso da cláusula INSERT INTO logo após o comando SELECT.
- III. Consultas do tipo "Tabela de referência cruzada" não permitem a nomeação de colunas do resultado a partir dos valores nas tabelas de origem.

Está correto o que se afirma em

- (A) I, apenas.
- (B) II, apenas.
- (C) III, apenas.
- (D) I e II, apenas.
- (E) II e III, apenas.

#### **54**

No Access, há um conjunto de seções predefinidas que podem ser utilizadas na definição de um relatório.

Considerando as seções para *Cabeçalhos de página e relatório*, *Rodapés de página e relatório* e *Detalhe*, assinale a opção que apresenta, no relatório produzido, a disposição física correta dessas seções.

- (A) Cabeçalho de página Cabeçalho de relatório –Detalhe Rodapé de relatório – Rodapé de página.
- (B) Cabeçalho de relatório Cabeçalho de página Detalhe Rodapé de página – Rodapé de relatório.
- (C) Cabeçalho de relatório Rodapé de relatório Cabeçalho de página – Rodapé de página – Detalhe.
- (D) Cabeçalho de relatório Cabeçalho de página Rodapé de página – Rodapé de relatório – Detalhe.
- (E) Detalhe Cabeçalho de relatório Cabeçalho de página Rodapé de página – Rodapé de relatório.

#### **55**

Assinale a opção que descreve corretamente o conteúdo da caixa de saída (Outbox) do MS Outlook.

- (A) Mensagens cujas solicitações de envio ainda não foram completadas.
- (B) Mensagens da caixa de entrada (Inbox) consideradas *spam*.
- (C) Mensagens de fato entregues ao destinatário.
- (D) Mensagens deletadas da caixa de entrada (Inbox).
- (E) Rascunhos (*drafts*) de mensagens que estão sendo preparadas.

#### **56**

Paulo Martins assumiu seu novo trabalho na empresa virtual.com.br e precisa de um correio eletrônico (*e-mail*) para enviar e receber mensagens.

Para isso, uma formação correta do endereço do correio eletrônico de Paulo Martins é

- (A) p.martins@virtual.com.br
- (B) P,Martins@virtual,com,br
- (C) Martins.p.virtual.com.br
- (D) Martins.p@virtual,com,br
- (E) @p.martins.virtual.com.br

#### **57**

Pedro quer anexar seu nome, endereço e telefone às mensagens eletrônicas enviadas em um formato padrão, para que o destinatário possa adicionar, rápida e confiavelmente, essas informações de contato na sua lista de endereços pessoais.

No Thunderbird Mozilla, Pedro deve utilizar o recurso

- (A) HTML.
- (B) Texto simples.
- (C) vCard.
- (D) Perfil.
- (E) Imagem.

#### **58**

Joaquim navega pela Internet usando o Firefox Mozilla mas tem receio de acessar *sites* maliciosos que podem tentar obter suas informações pessoais.

Para saber se a conexão com um *site* é segura, Joaquim deve observar

- (A) o botão de Identidade do *site* representada por um cadeado.
- (B) se o recurso não-me-rastreie está ativado.
- (C) a tentativa de instalação de extensões via plugins.
- (D) a chave verde exibida na barra de endereços.
- (E) a limpeza diária do seu histórico de navegação.

No Firefox Mozilla, Favoritos são atalhos para as páginas da web de maior interesse.

Os Favoritos podem ser criados ao clicar na estrela na barra de endereços, conforme ilustrado a seguir.

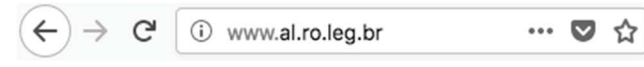

O recurso do Firefox Mozilla que permite categorizar e identificar os Favoritos com palavras-chave, facilitando sua localização, é

- (A) a pasta.
- (B) a etiqueta.
- (C) a gerência de extensão.
- (D) o navegador padrão.
- (E) as preferências.

#### **60**

No Google Chrome, é possível navegar com privacidade sem salvar o histórico de navegação, *cookies* e informações fornecidas em formulários.

Esse tipo de navegação é indicado pela mensagem ilustrada a seguir.

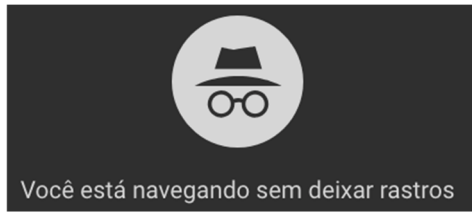

Assinale a opção que indica o recurso utilizado pelo Google Chrome para navegar na Web com privacidade no modo sem rastros.

- (A) A sincronização com dispositivos.
- (B) O bloqueio de *pop-ups.*
- (C) A navegação anônima.
- (D) O perfil supervisionado.
- (E) O isolamento de *site.*

#### **61**

Ao navegar pela Internet, o Firefox Mozilla armazena temporariamente imagens e partes de *sites* visitados para acelerar a navegação, carregando as páginas visitadas mais rapidamente.

Para apagar esse histórico, deve-se limpar o dado de navegação denominado

(A) *downloads* efetuados.

- (B) dados de formulário.
- (C) favoritos.
- (D) *cookies.*
- (E) *cache.*

#### **62**

Alguns *e-mails* se assemelham a outras formas de propaganda, como a carta colocada na caixa de correio, o panfleto recebido na esquina e a ligação telefônica ofertando produtos.

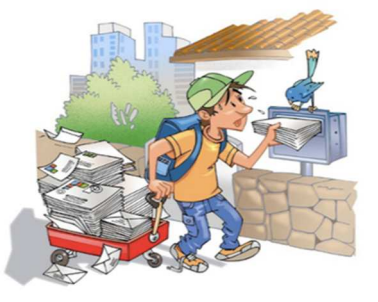

Fonte: CERT.br/NIC.br

Os *e-mails* não solicitados, às vezes com propaganda, que geralmente são enviados para um grande número de pessoas são denominados

- (A) *Feed RSS.*
- (B) Tópico.
- (C) *Spam.*
- (D) Assinatura.
- (E) *Threading.*

#### **63**

Mensagens eletrônicas com anexos grandes são, muitas vezes, rejeitadas pelos servidores de *e-mail*.

Assinale a opção que indica, no Thunderbird Mozilla, o recurso disponível que utiliza serviços de armazenamento baseados na web, para enviar arquivos grandes em anexo.

- (A) Extensões.
- (B) Lista.
- (C) *Lightning.*
- (D) *Filelink.*
- (E) *Gloda.*

#### **64**

O dispositivo de armazenagem de dados que usa memória *flash* é denominado

- (A) CD.
- (B) disco ótico.
- (C) disco magnético.
- (D) *pendrive.*
- (E) DVD.

#### **65**

Para saber qual é a versão do *browser* Firefox Mozilla que está sendo usado, deve-se clicar no seguinte item de *menu:*

- (A) Versão do Firefox.
- (B) Sobre o Firefox.
- (C) Atualização de Versão.
- (D) Configurações do Mozilla.
- (E) Conteúdo da Ajuda.

Assinale a opção que indica os componentes de uma unidade central de processamento ou CPU (*Central Processing Unit*).

- (A) Unidade lógica e aritmética, unidade de controle e registradores.
- (B) Discos ópticos, disco rígido e *drive.*
- (C) *Scanner, plotter* e dispositivos de entrada.
- (D) Memória ROM, memória RAM e *cache.*
- (E) *Mouse*, teclado e impressora.

#### **67**

A memória primária, de acesso aleatório, que armazena dados de programas em execução enquanto o computador está ligado, é a memória

(A) SSD.

- (B) RAM.
- (C) ROM.
- (D) Magnética.
- (E) Digital.

#### **68**

Observe a seguinte especificação de computador publicada em um *site* de vendas na Internet.

Monitor 19,5" RAM 4GB HD 1TB Intel 2.41GHz Gravador DVD

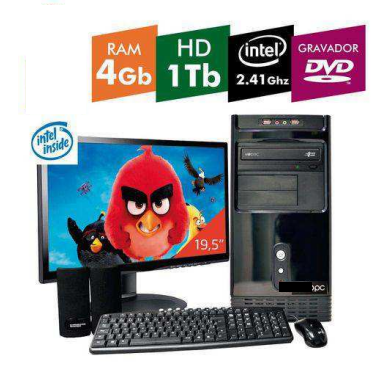

Sobre a especificação do computador ilustrado, assinale a afirmativa correta.

- (A) O *clock* do processador é 2.41GHz.
- (B) Possui 1TB de memória volátil.
- (C) Armazena somente até 4GB de fotos, de forma permanente.
- (D) Requer a configuração ABNT no teclado, para funcionar.
- (E) Grava DVD de até 1TB.

#### **69**

O computador que possui maior capacidade de armazenamento de dados é o que tem um disco rígido de

- (A) 2TB.
- (B) 512GB.
- (C) 1KB.
- (D) 1024MB.
- (E) 256B.

#### **70**

Em um correio eletrônico, o endereço do destinatário secundário, que irá receber uma cópia de uma mensagem, é preenchido no campo

(A) Cc

- (B) Cco
- (C) Para
- (D) Assunto (E) Anexo

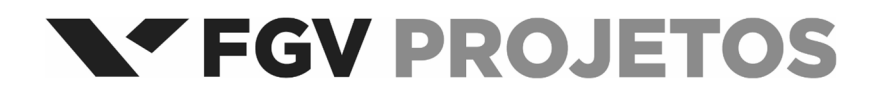

Realização